Klarinet Bb Saxofoon Bb en Eb<br>Hoorn Eb **AIR** 

J.S. Bach arr. Jan W. Singerling

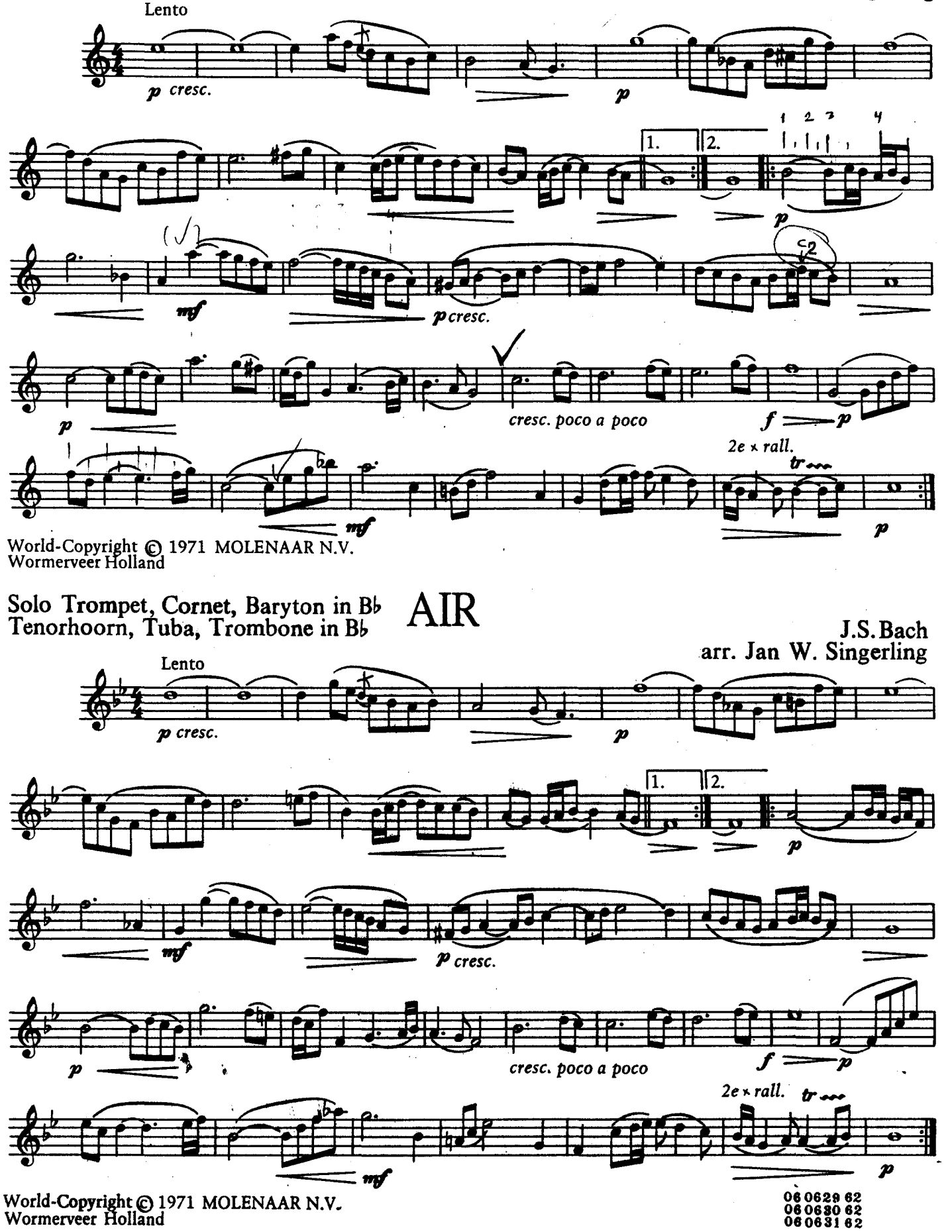

## **AIR**

 $\ddot{\phantom{a}}$ 

(on the G string) uit de suite No 3 in D

voor Saxofoon Eb met Piano

J.S. Bach arr. Jan W. Singerling

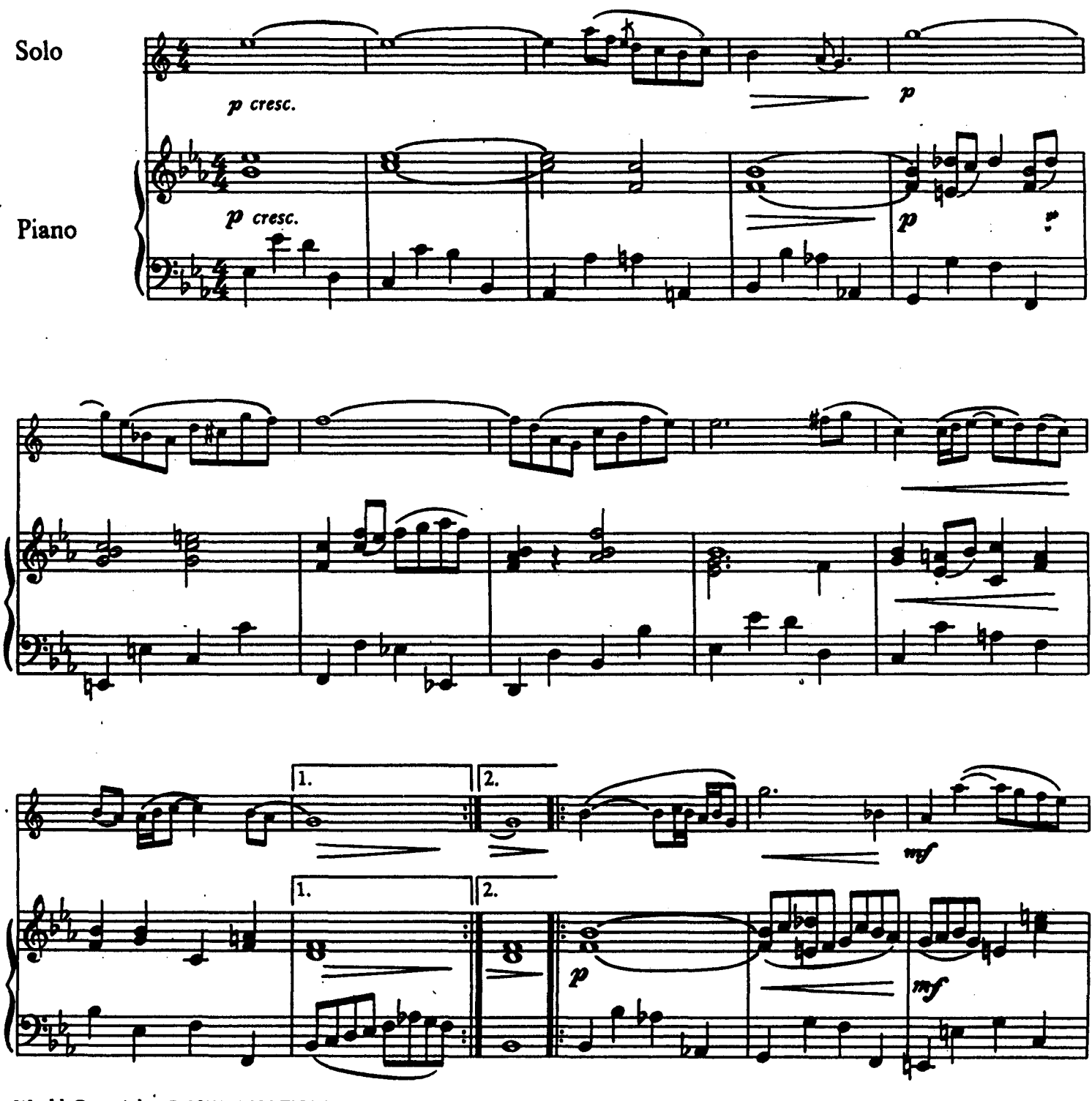

World-Copyright © 1971 MOLENAAR N.V.<br>Wormerveer Holland Niets van deze uitgave mag worden verveelvoudigd en/of openbaar gemaakt $\text{door}\text{ middle}$  van druk, fotocopy, mikrofilm of welke andere wijze ook, zonder

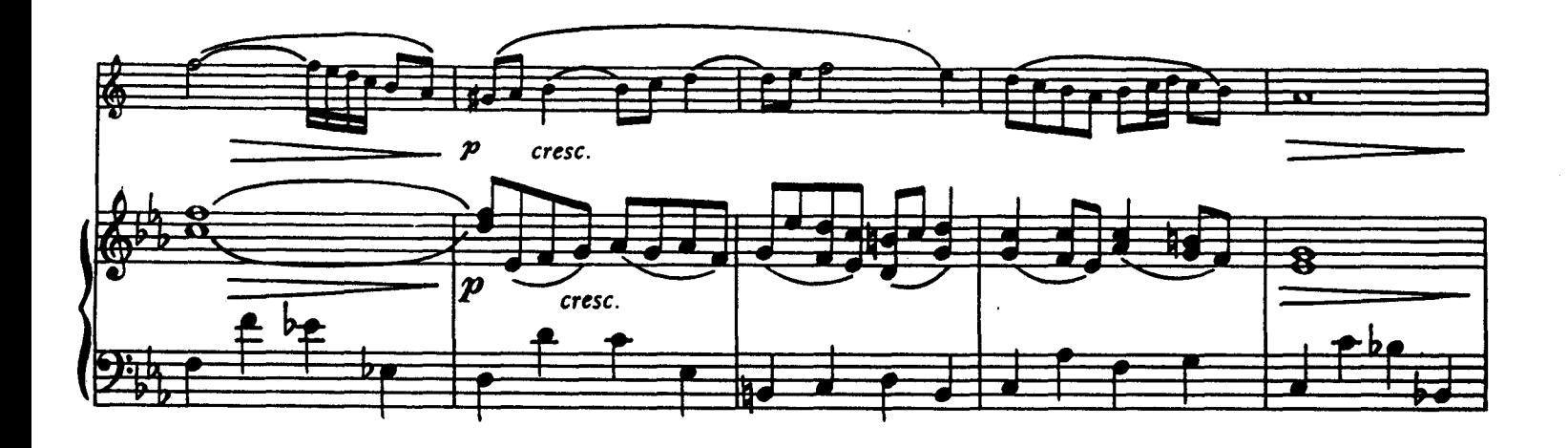

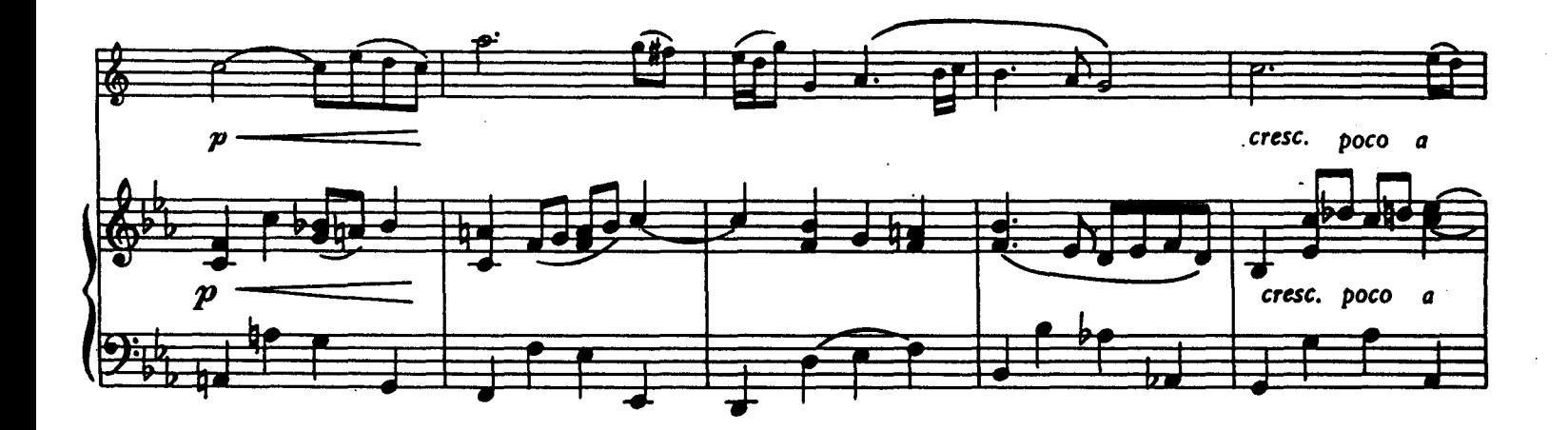

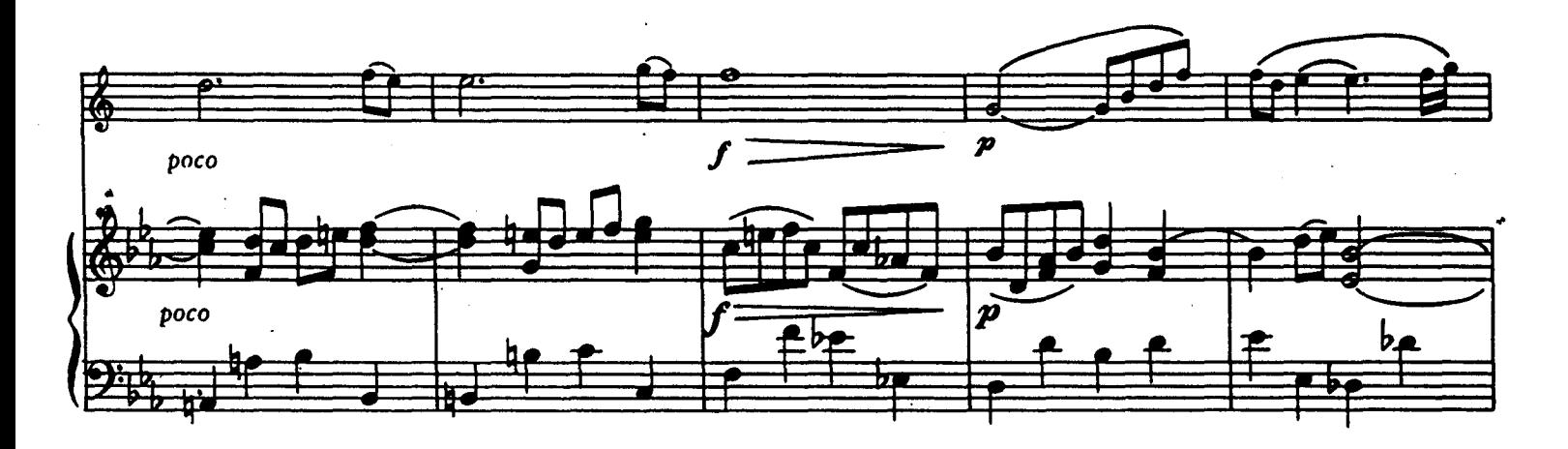

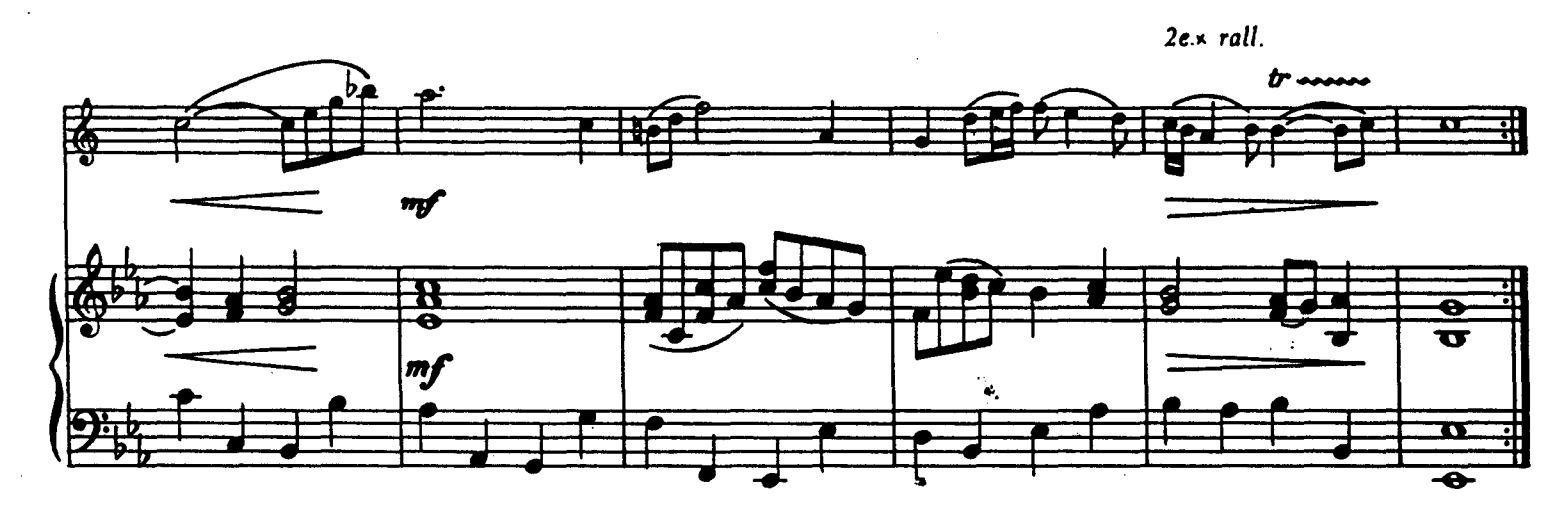

06.0631.62